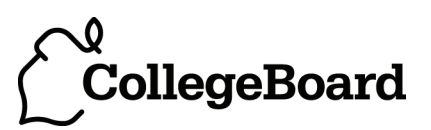

# AP Biology Investigative Labs:

**An Inquiry-Based Approach**

**Supplement to the First Printing**

The College Board New York, NY

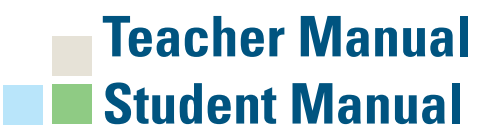

### ■ **About the College Board**

The College Board is a mission-driven not-for-profit organization that connects students to college success and opportunity. Founded in 1900, the College Board was created to expand access to higher education. Today, the membership association is made up of over 6,000 of the world's leading educational institutions and is dedicated to promoting excellence and equity in education. Each year, the College Board helps more than seven million students prepare for a successful transition to college through programs and services in college readiness and college success—including the SAT® and the Advanced Placement Program®. The organization also serves the education community through research and advocacy on behalf of students, educators and schools.

For further information, visit www.collegeboard.org.

## ■ **AP<sup>®</sup> Equity and Access Policy Statement**

The College Board strongly encourages educators to make equitable access a guiding principle for their AP programs by giving all willing and academically prepared students the opportunity to participate in AP. We encourage the elimination of barriers that restrict access to AP for students from ethnic, racial and socioeconomic groups that have been traditionally underserved. Schools should make every effort to ensure their AP classes reflect the diversity of their student population. The College Board also believes that all students should have access to academically challenging course work before they enroll in AP classes, which can prepare them for AP success. It is only through a commitment to equitable preparation and access that true equity and excellence can be achieved.

# **AP Biology Investigative Labs: An Inquiry-Based Approach**

# **Supplement to the First Printing**

This document provides:

- **• Updated URLs**
- **• Corrections**
- **• Clarifications to lab procedures and equipment needs**
- **• Sample data tables for Investigation 7**
- **• Updated version of AP Biology Equations and Formulas appendix**

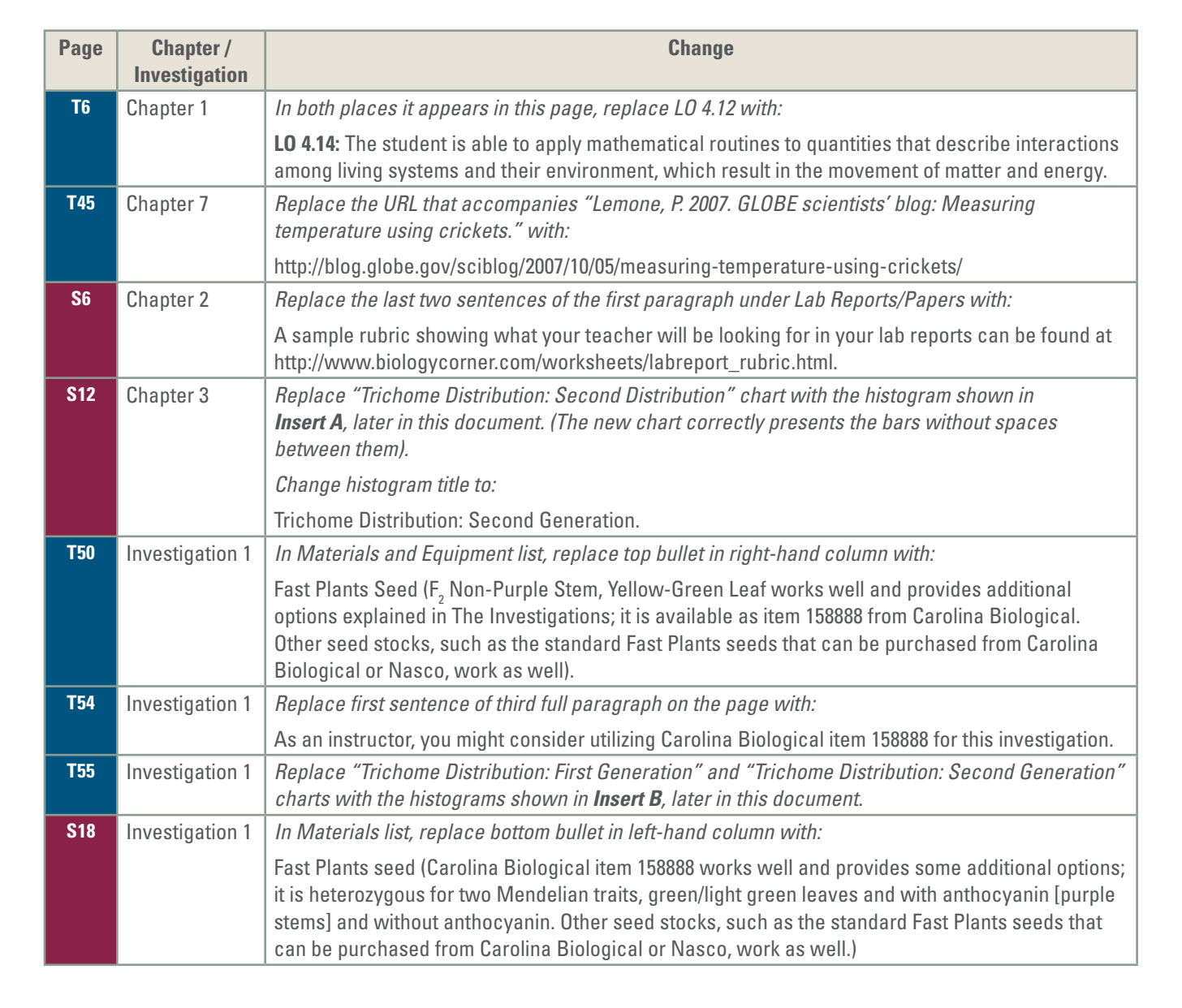

Teacher Manual

Student Manual

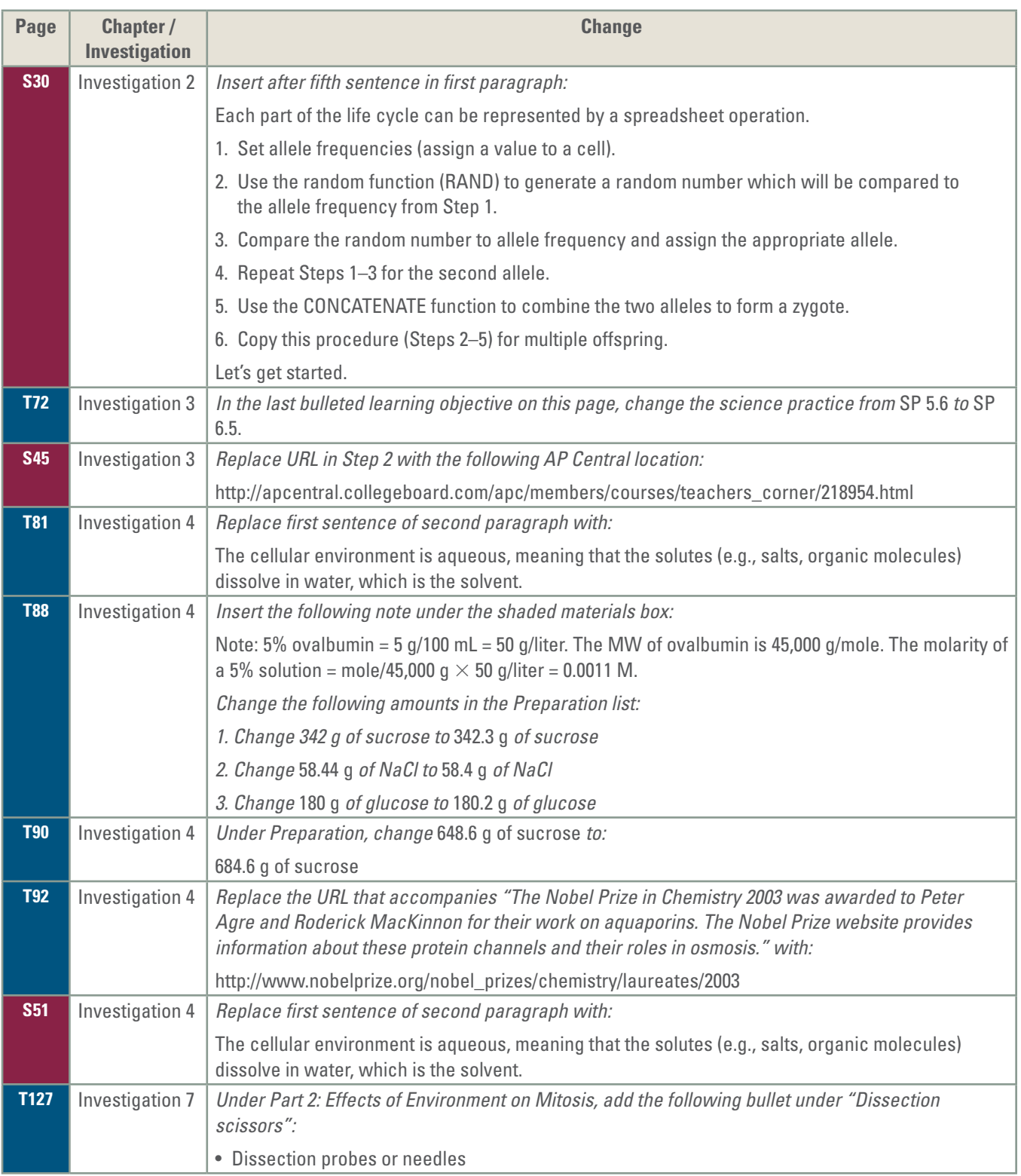

П

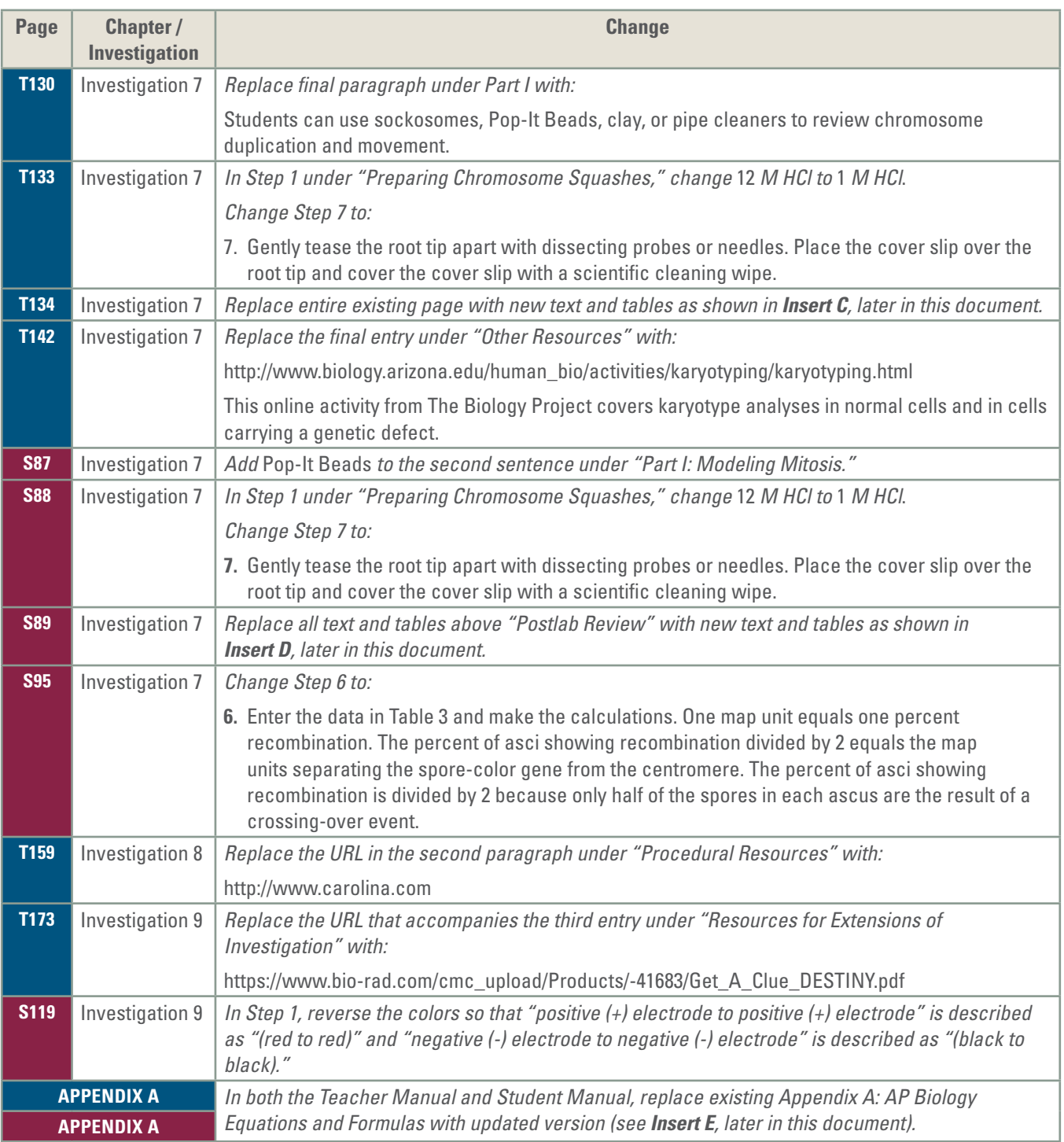

×.

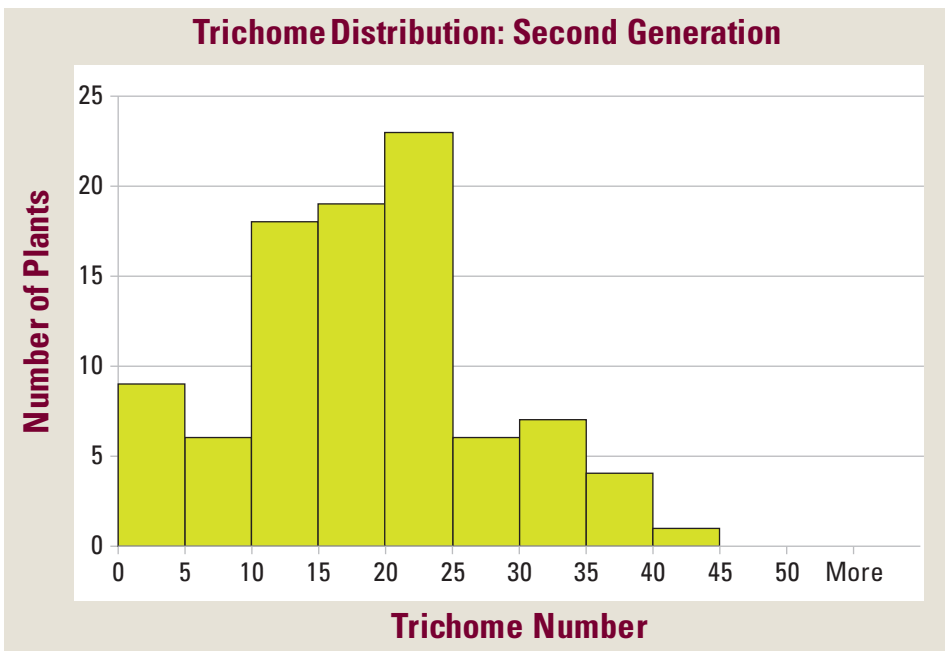

**Figure 2. Trichome Distribution: Second Generation**

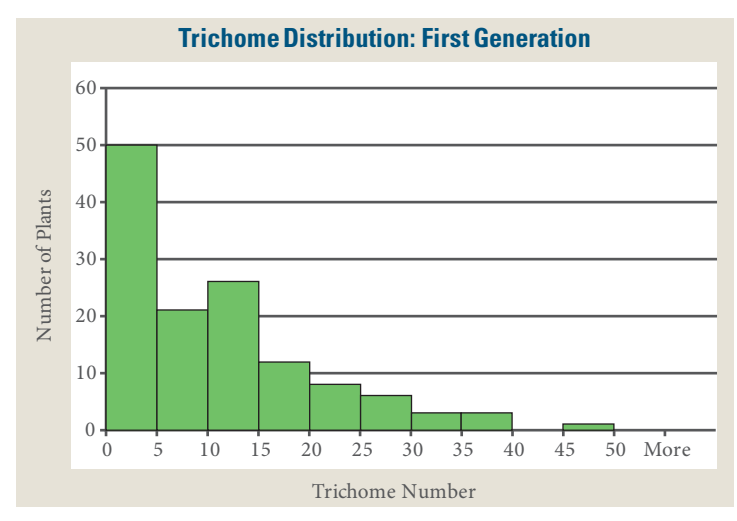

**Figure 1. Trichome Distribution: First Generation**

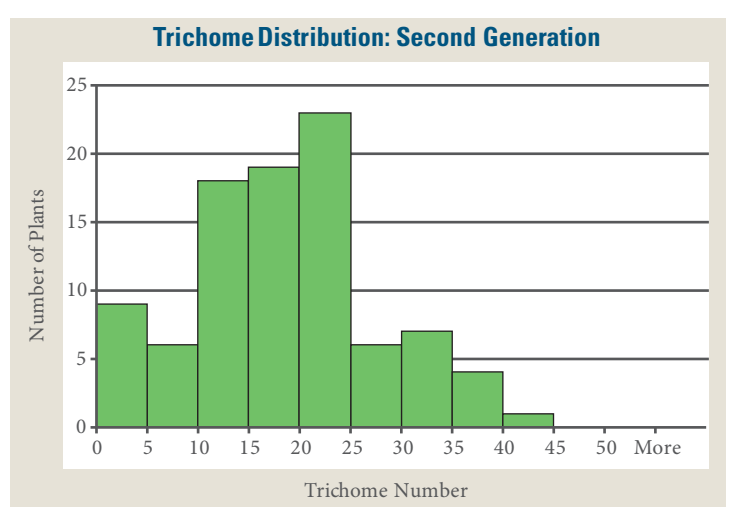

**Figure 2. Trichome Distribution: Second Generation**

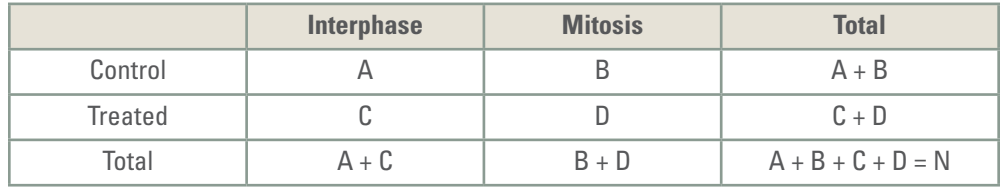

#### **Table 2. Table of Observed Values (o)**

- **1.** Collect the class data and enter the values into Table 1; these are the observed values for the four groups.
- **2.** Use the data from Table 1 to calculate the totals using the formulas found in Table 2. (For example, A equals the number of interphase cells in the control group.)
- **3.** Use the totals from Table 2 to calculate the expected values (e) using the formulas from Table 3.
- **4.** Enter the observed values (o) from Table 2 and expected values (e) from Table 3 for each group into Table 4. Calculate the chi-square  $(\chi^2)$  value for the data by adding together the numbers in the right column.
- **5.** Compare this value to the critical value in Table 5.

#### **Table 3. Table of Expected Values (e)**

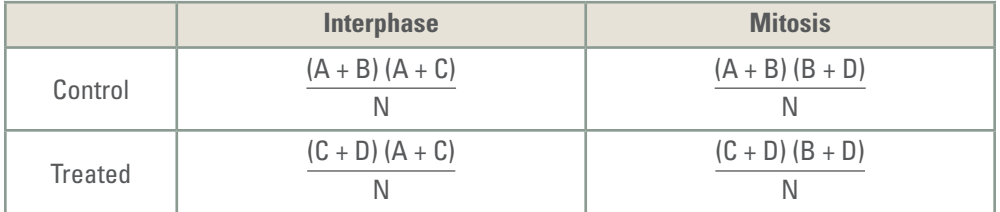

#### **Table 4. Calculation of Chi-Square Value**

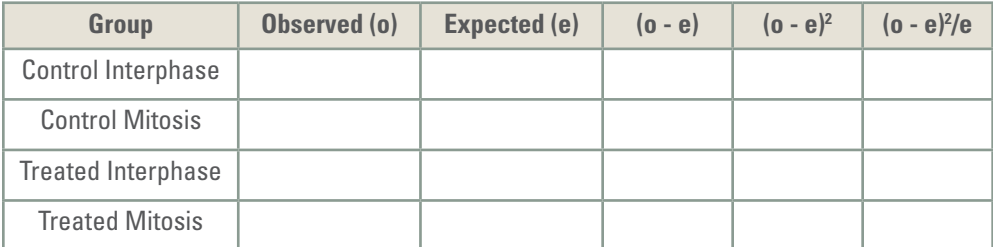

Total of (o - e)²/e = chi-square ( $\chi^2$ ) =

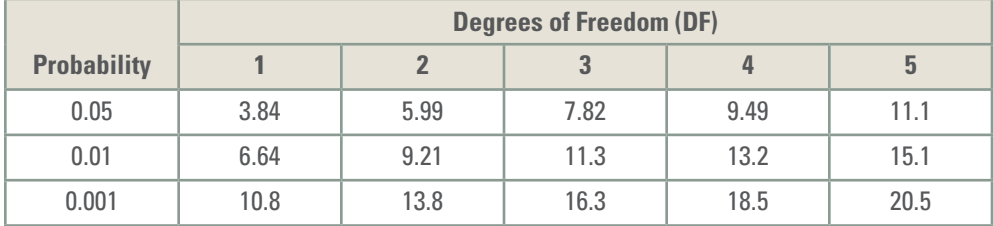

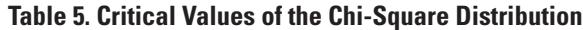

- **1.** The degrees of freedom (df) equals the number of treatment groups minus one multiplied by the number of phase groups minus one. In this case, there are two treatment groups (control, treated) and two phase groups (interphase, mitosis); therefore df =  $(2 - 1)(2 - 1) = 1$ .
- **2.** The ρ value is 0.05, and the critical value is 3.84. If the calculated chi-square value is greater than or equal to this critical value, then the null hypothesis is rejected. If the calculated chi-square value is less than this critical value, the null hypothesis is not rejected.

## ■ **SAMPLE DATA**

#### **Sample Table 2: Table of Observed Values (o)**

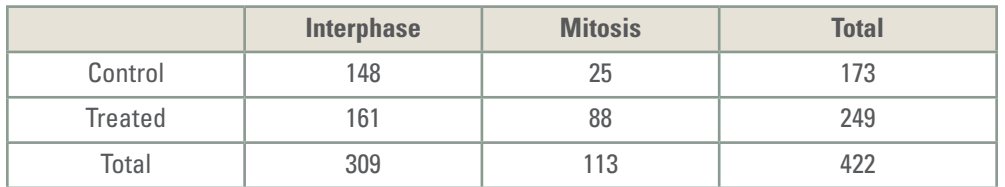

#### **Sample Table 3: Table of Expected Values (e)**

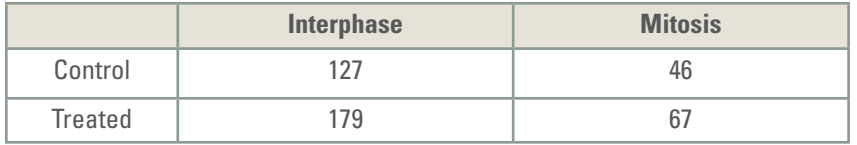

#### **Sample Table 4: Calculation of Chi-Square Value**

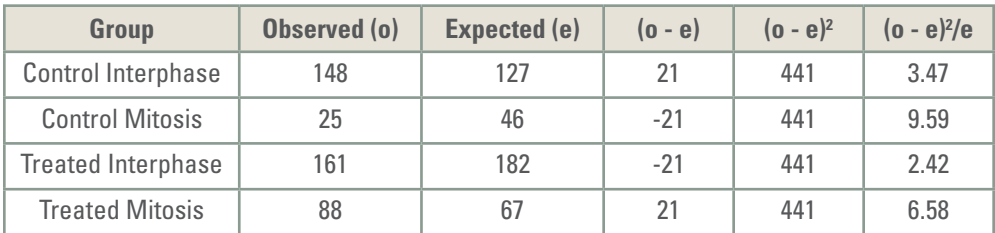

Total of (o - e) $^{2}/e$  = chi-square ( $\chi^{2})$  = 22.06

Since the calculated  $\chi^2$  is greater than the table value, the null hypothesis (treatment has no effect) is rejected.

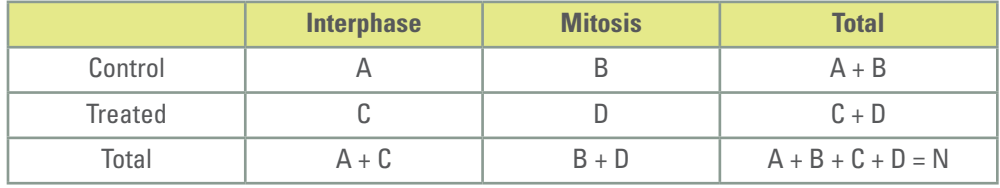

#### **Table 2. Table of Observed Values (o)**

- **1.** Collect the class data and enter the values into Table 1; these are the observed values for the four groups.
- **2.** Use the data from Table 1 to calculate the totals using the formulas found in Table 2. (For example, A equals the number of interphase cells in the control group.)
- **3.** Use the totals from Table 2 to calculate the expected values (e) using the formulas from Table 3.
- **4.** Enter the observed values (o) from Table 2 and expected values (e) from Table 3 for each group into Table 4. Calculate the chi-square  $(\chi^2)$  value for the data by adding together the numbers in the right column.
- **5.** Compare this value to the critical value in Table 5.

#### **Table 3. Table of Expected Values (e)**

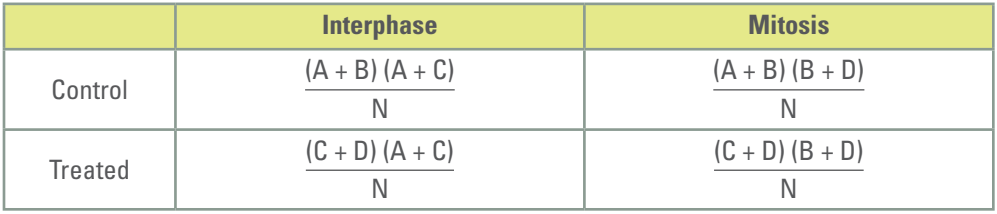

#### **Table 4. Calculation of Chi-Square Value**

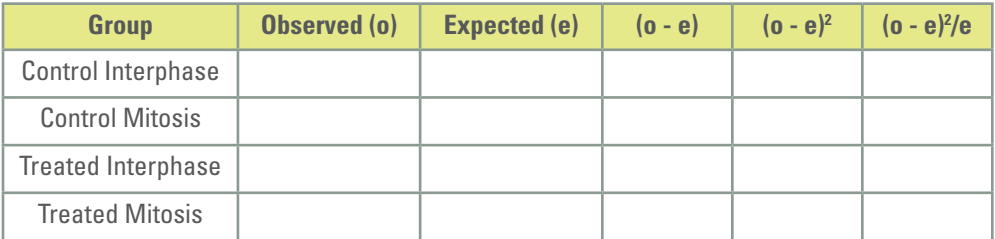

Total of (o - e)²/e = chi-square ( $\chi^2$ ) =

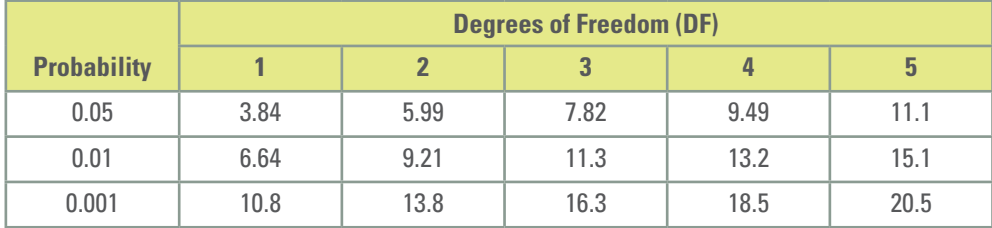

#### **Table 5. Critical Values of the Chi-Square Distribution**

- **1.** The degrees of freedom (df) equals the number of treatment groups minus one multiplied by the number of phase groups minus one. In this case, there are two treatment groups (control, treated) and two phase groups (interphase, mitosis); therefore df =  $(2 - 1) (2 - 1) = 1$ .
- **2.** The *ρ* value is 0.05, and the critical value is 3.84. If the calculated chi-square value is greater than or equal to this critical value, then the null hypothesis is rejected. If the calculated chi-square value is less than this critical value, the null hypothesis is not rejected.

# **AP BIOLOGY EQUATIONS AND FORMULAS**

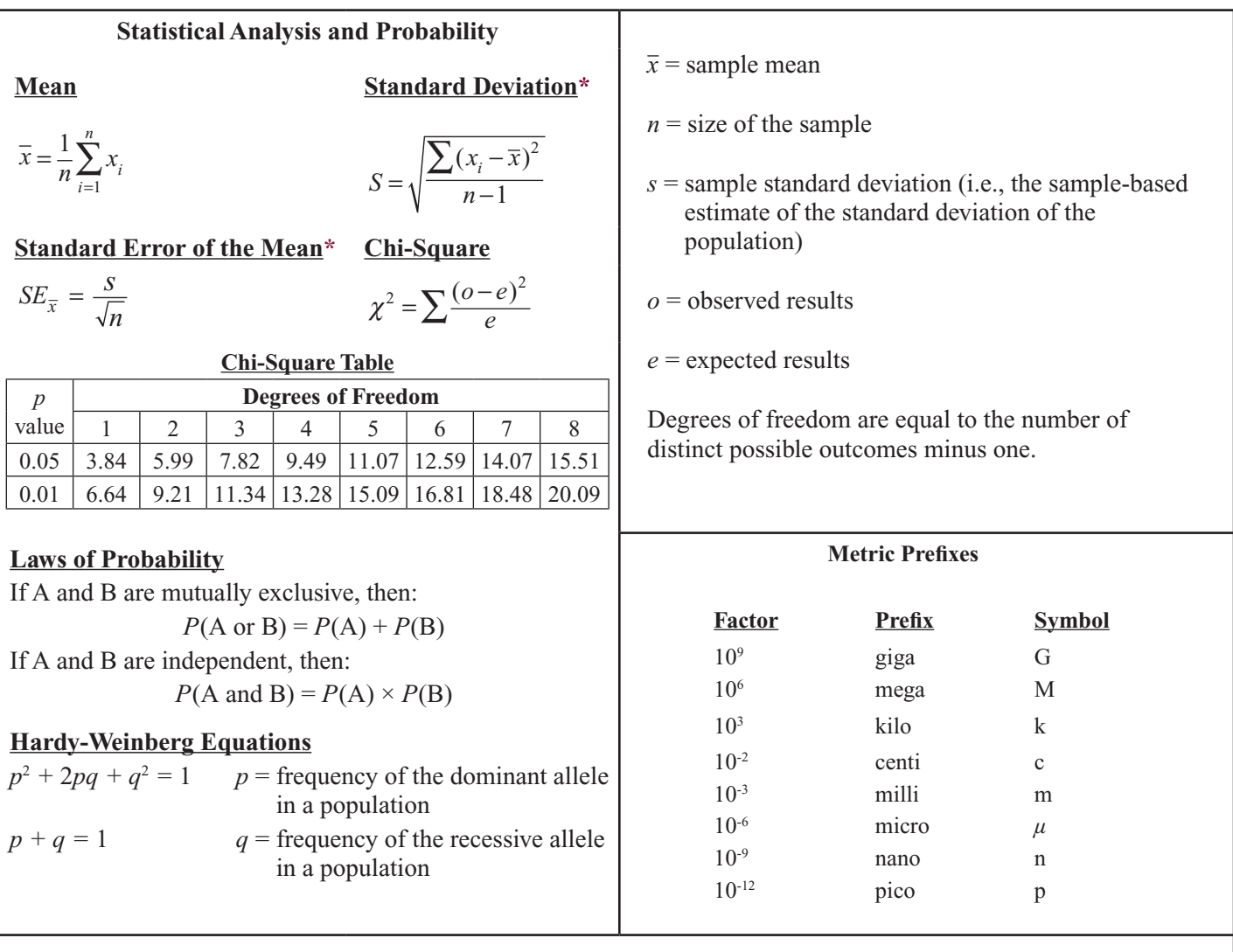

Mode = value that occurs most frequently in a data set

Median = middle value that separates the greater and lesser halves of a data set

Mean = sum of all data points divided by number of data points

Range = value obtained by subtracting the smallest observation (sample minimum) from the greatest (sample maximum)

\* For the purposes of the AP Exam, students will not be required to perform calculations using this equation; however, *they must understand the underlying concepts and applications.*

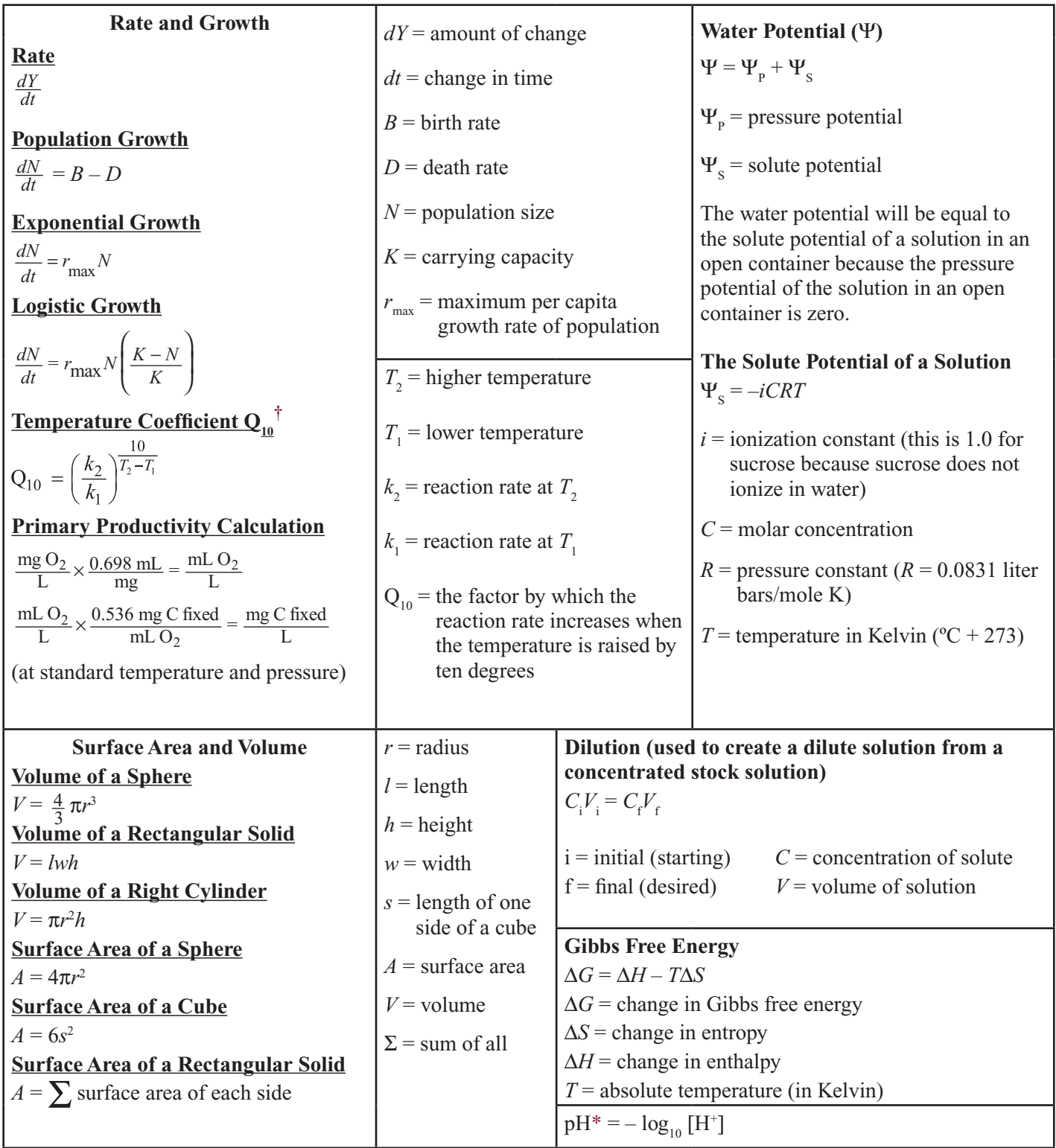

\* For the purposes of the AP Exam, students will not be required to perform calculations using this equation; however, *they must understand the underlying concepts and applications.*

*† For use with labs only (optional).*